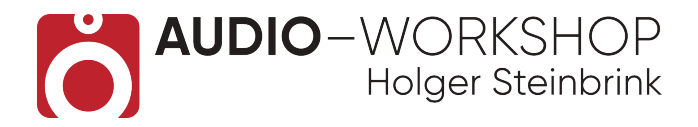

## **Backbone Praxis Inhaltsübersicht**

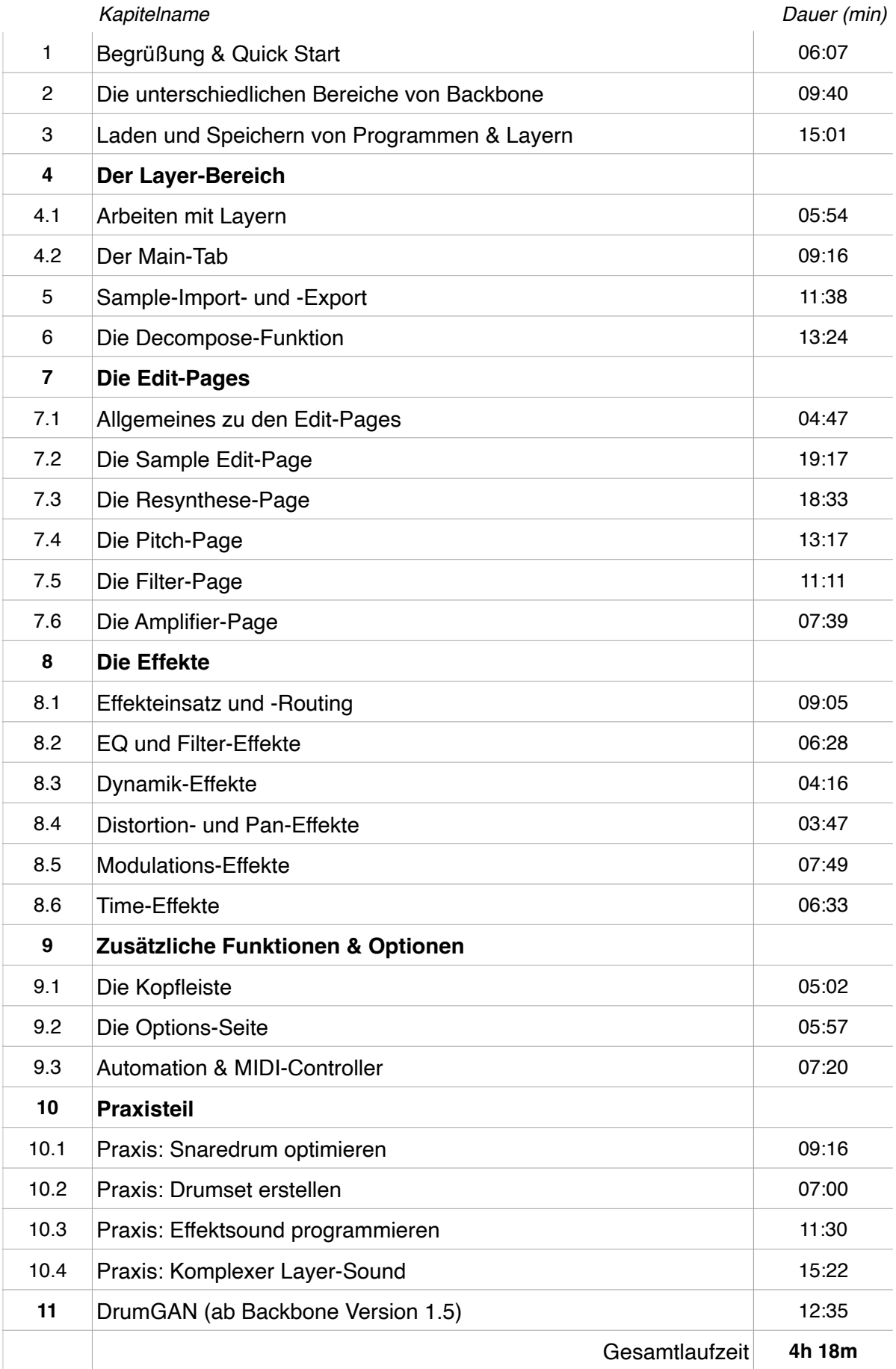

## **www.audio-workshop.net**